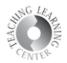

## Log Out

- 1. Very important to log out so that D2L is not running in the background
- 2. Navigate to your name in upper right corner
- 3. Click and dropdown menu will appear
- 4. Select Log Out

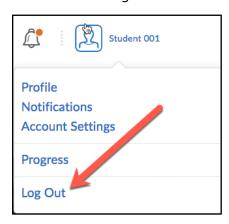